# $H$ S141

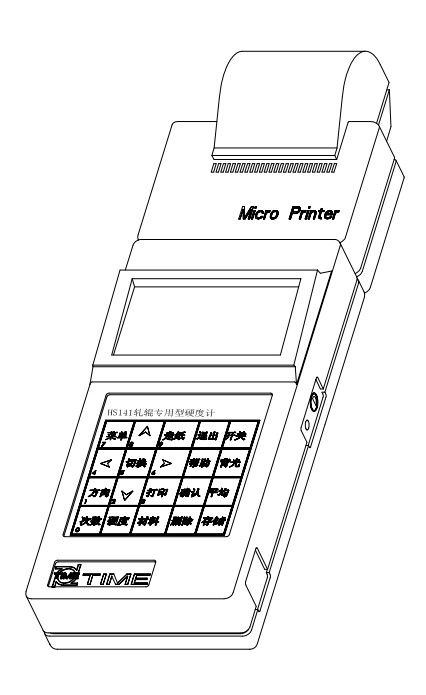

 TEL:010-82951585 82946733 4000240008 FAX:010-82915752

 $H$ S141  $\mu$ 

 $\mu$ , and  $\mu$ 

JB/T 9378-2001 《TH1 系列里氏硬度计》 Q/HD SDF006-2003

 $\left(\begin{array}{ccc} u & u & w \end{array}\right)$ 

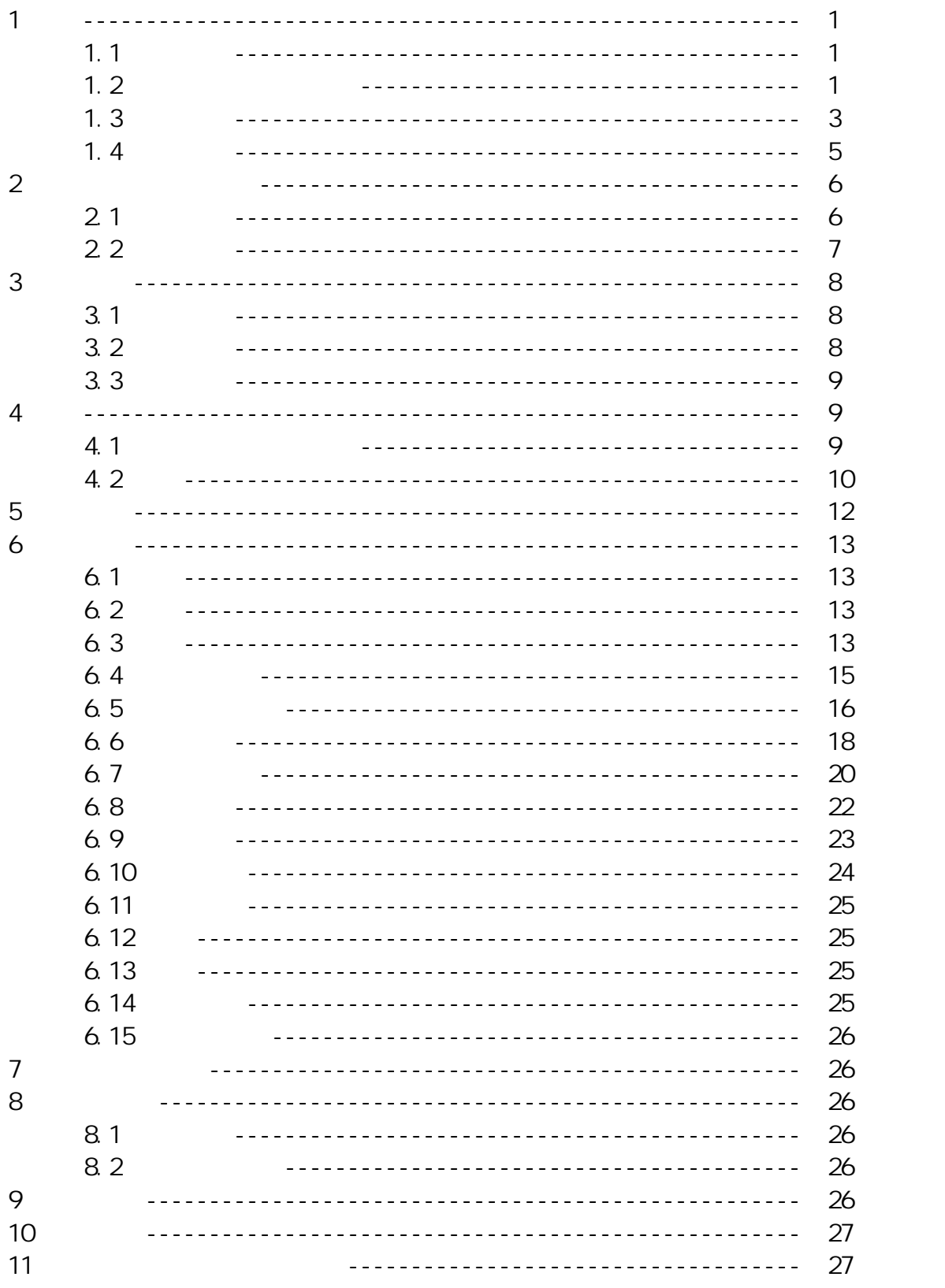

 $(2005 \t 11)$ 

- **1**  $1.1$
- $\bullet$
- $\bullet$  128 $\times$  64
- $\bullet$ ,  $\bullet$ ,  $\bullet$  , and  $\bullet$  7  $\bullet$  7  $\bullet$  1  $\bullet$  7  $\bullet$  7
- $\bullet$  48~350 32~1
- $\bullet$
- $\bullet$ , and  $\bullet$ , and  $\bullet$ , and  $\bullet$
- $\bullet$
- $\bullet$
- $\bullet$ , and  $\bullet$ , and  $\bullet$ , and
- $\bullet$
- z 打印机与主机可分离。
- $1.2$
- $1.21$
- $\bullet$
- $\bullet$
- $\bullet$
- $\bullet$
- $\bullet$
- $\bullet$
- $\bullet$
- $\bullet$
- $\bullet$
- $\bullet$

材料:轧辊 硬度制:HS(30~110) 冲击装置:D

1 2

 $\overline{1}$ 

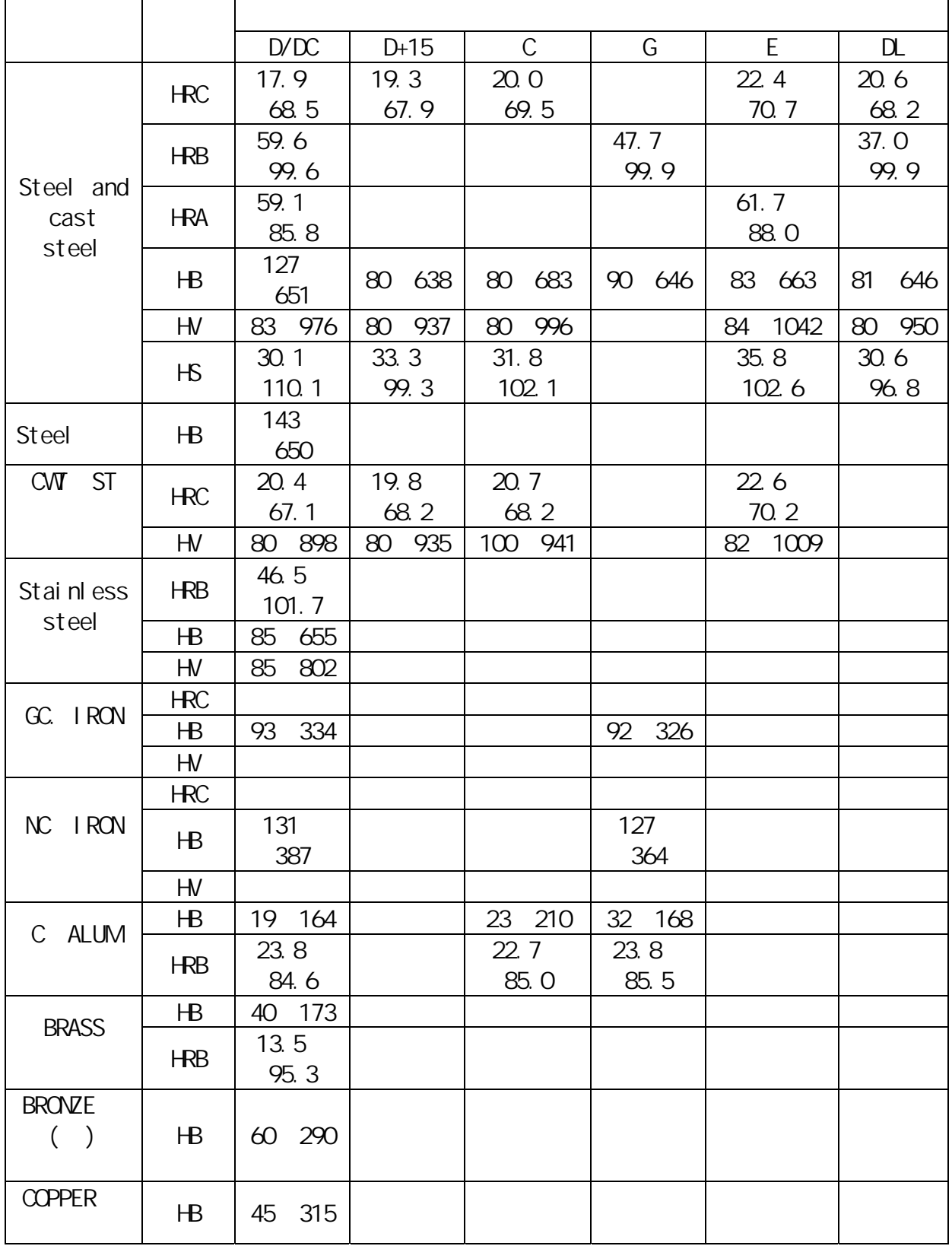

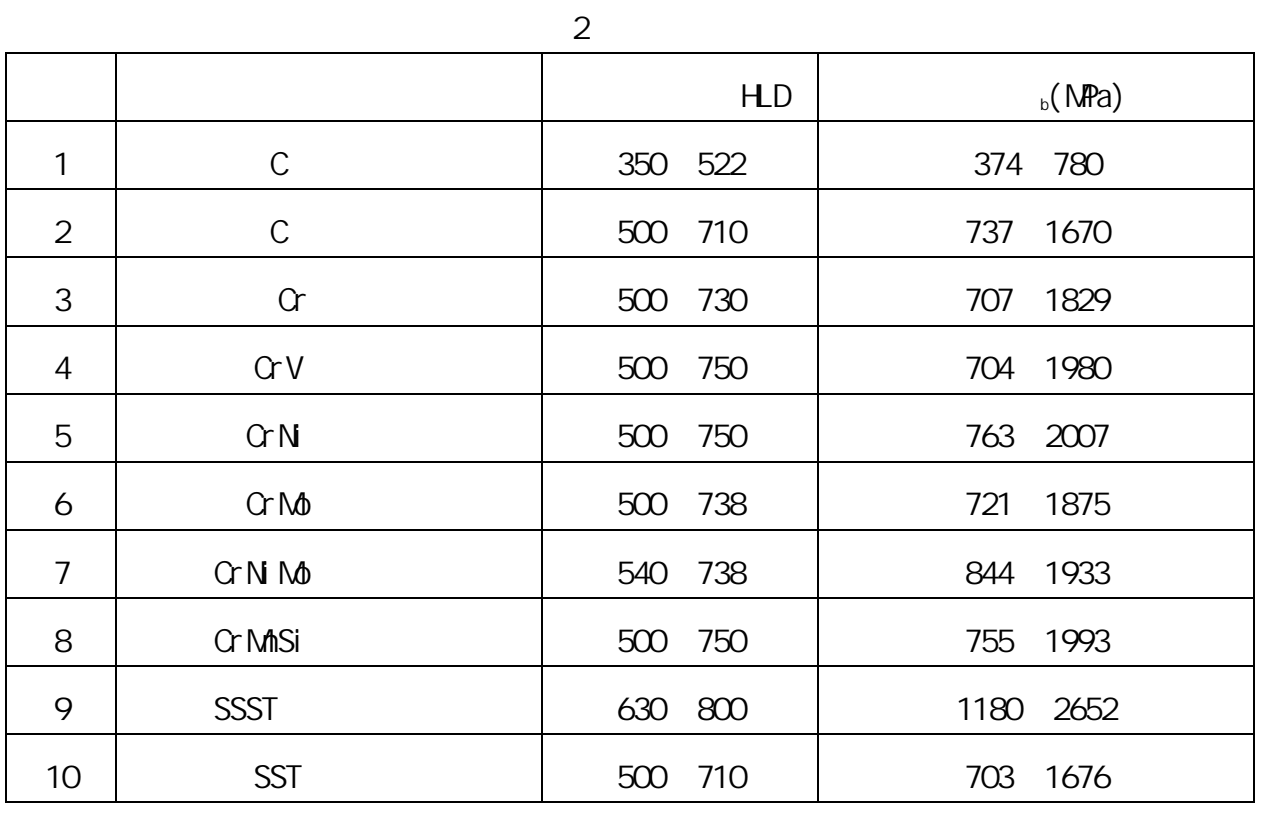

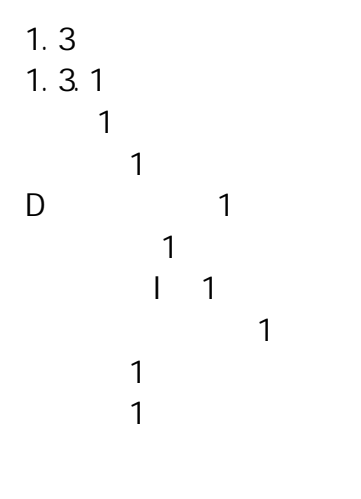

 $II$  G

 $3 \n4$ 

3

表 3

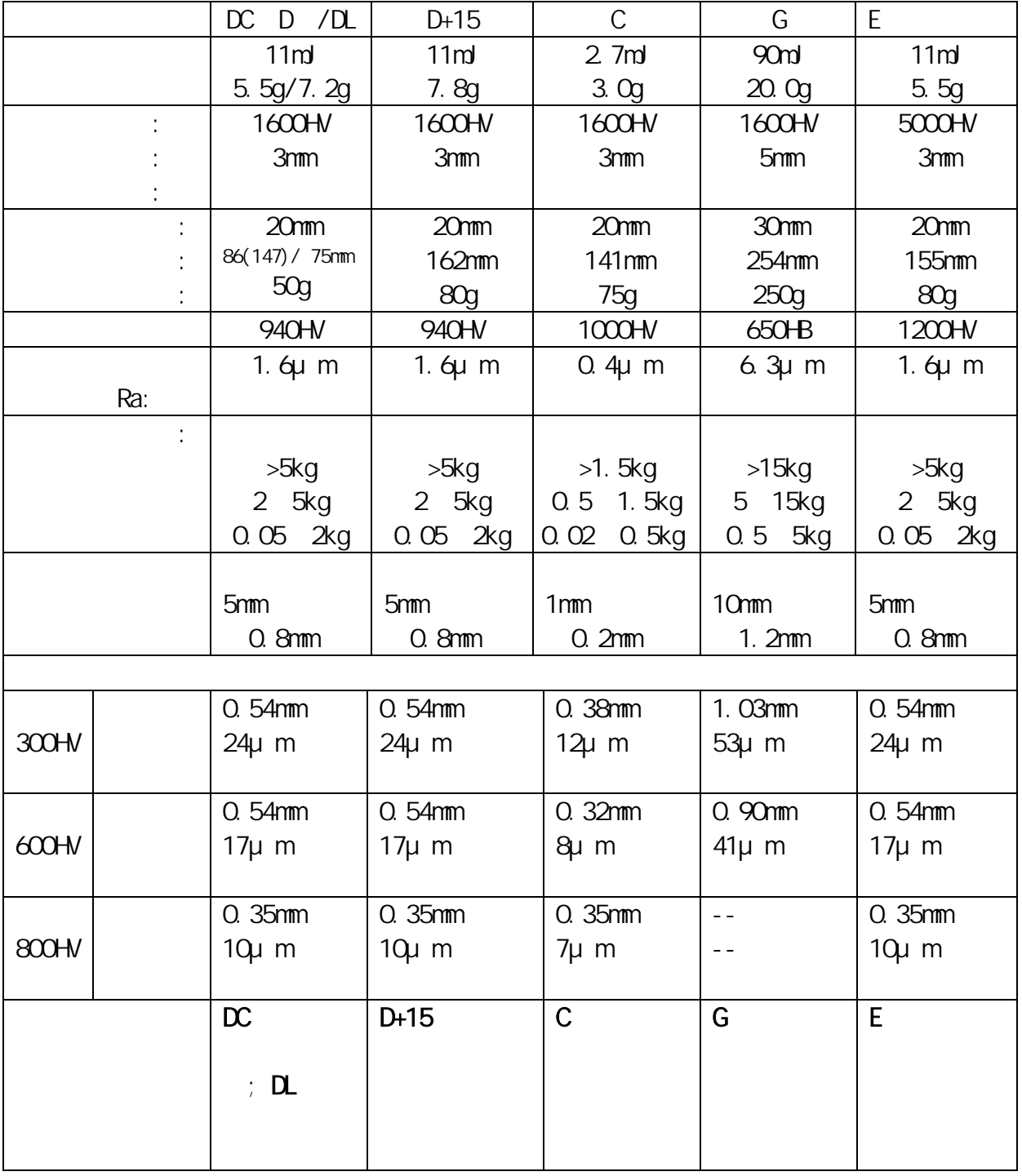

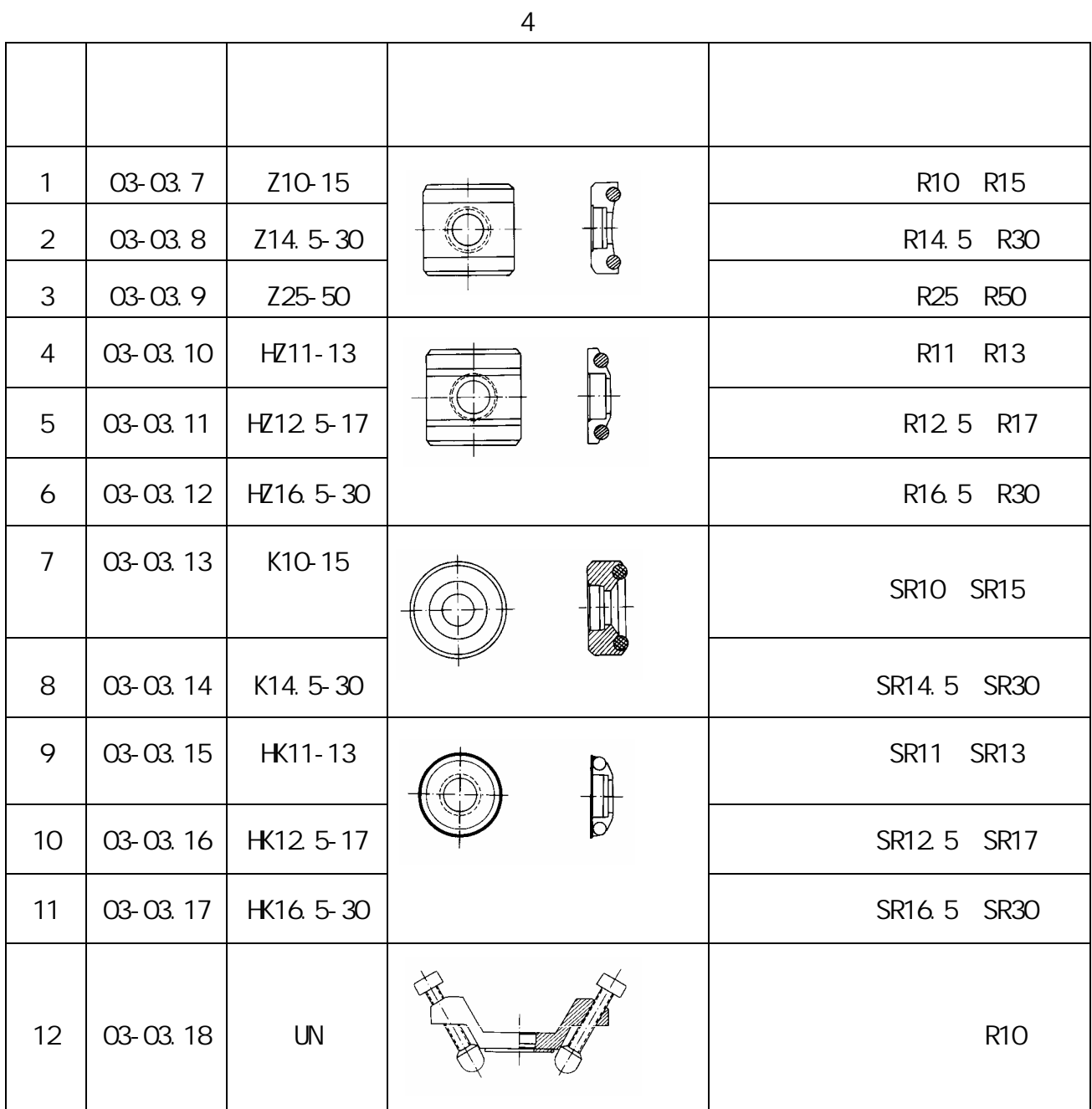

0 40 相对湿度≤90%;

 $2 \thinspace$ 2.1 结构特征

 $2.1.1$ 

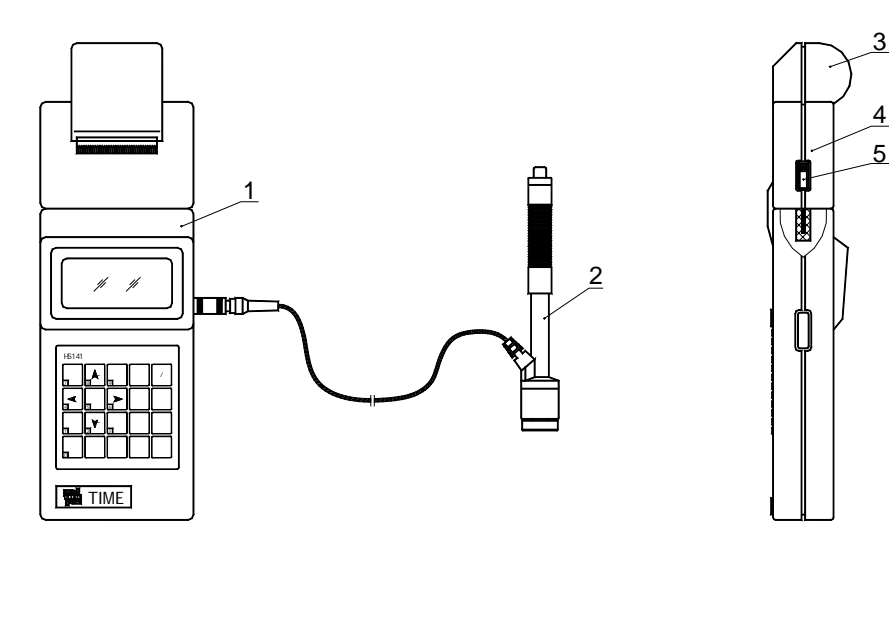

 $1$   $2$   $3$   $4$   $5$ 

 $2.1.2$ 

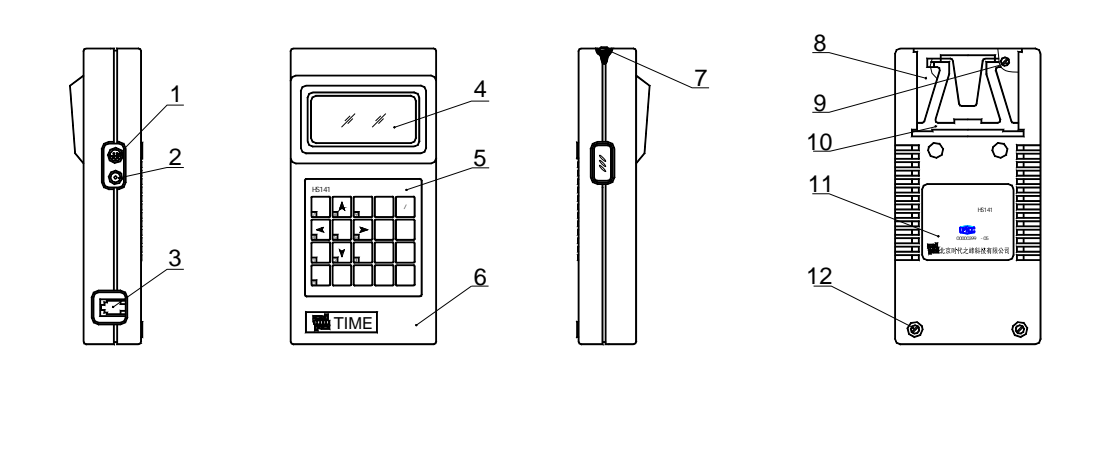

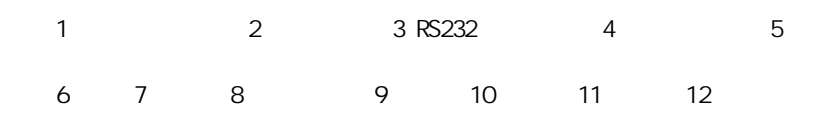

 $2.1.3$  D

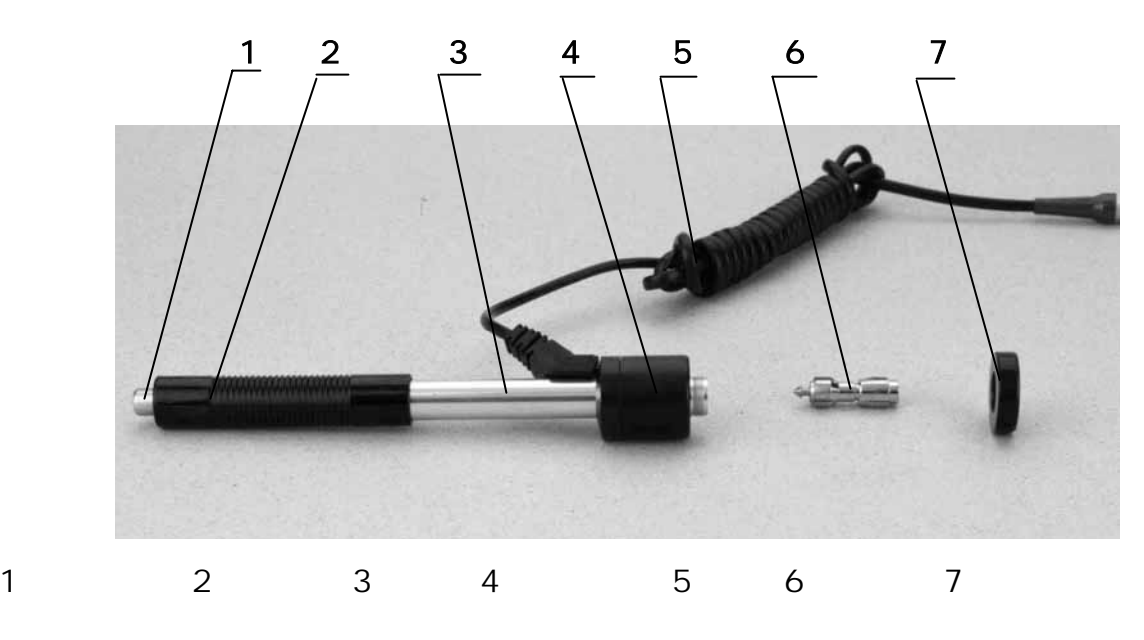

 $2.1.4$ 

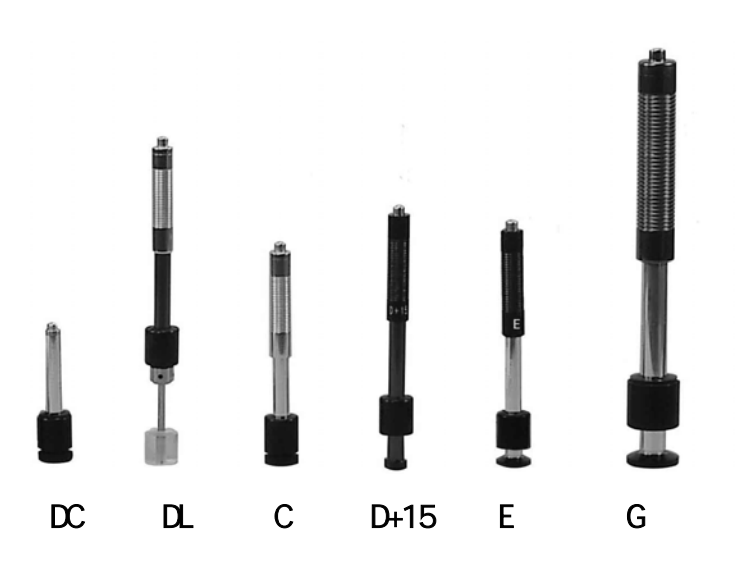

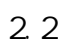

 $1$ mm  $\sim$ 

HL=1000×VB/ VA

用规定质量的冲击体在弹力作用下,以一定速度冲击试样表面,用冲头在距

式中: HL——里氏硬度值 VB——冲击体回弹速度 VA——冲击体冲击速度

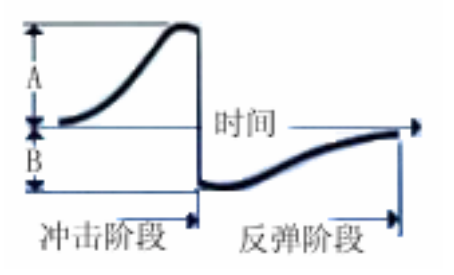

 $\frac{1}{\sqrt{2}}$ 

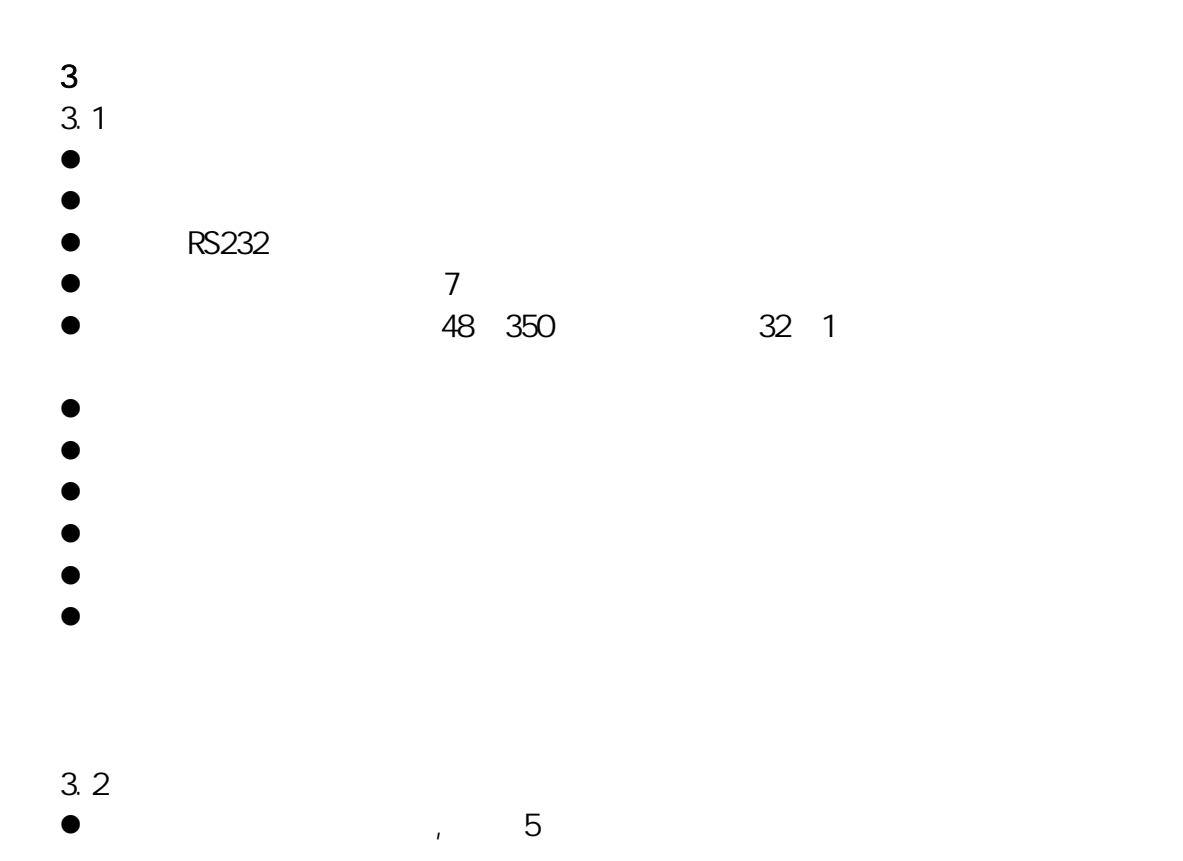

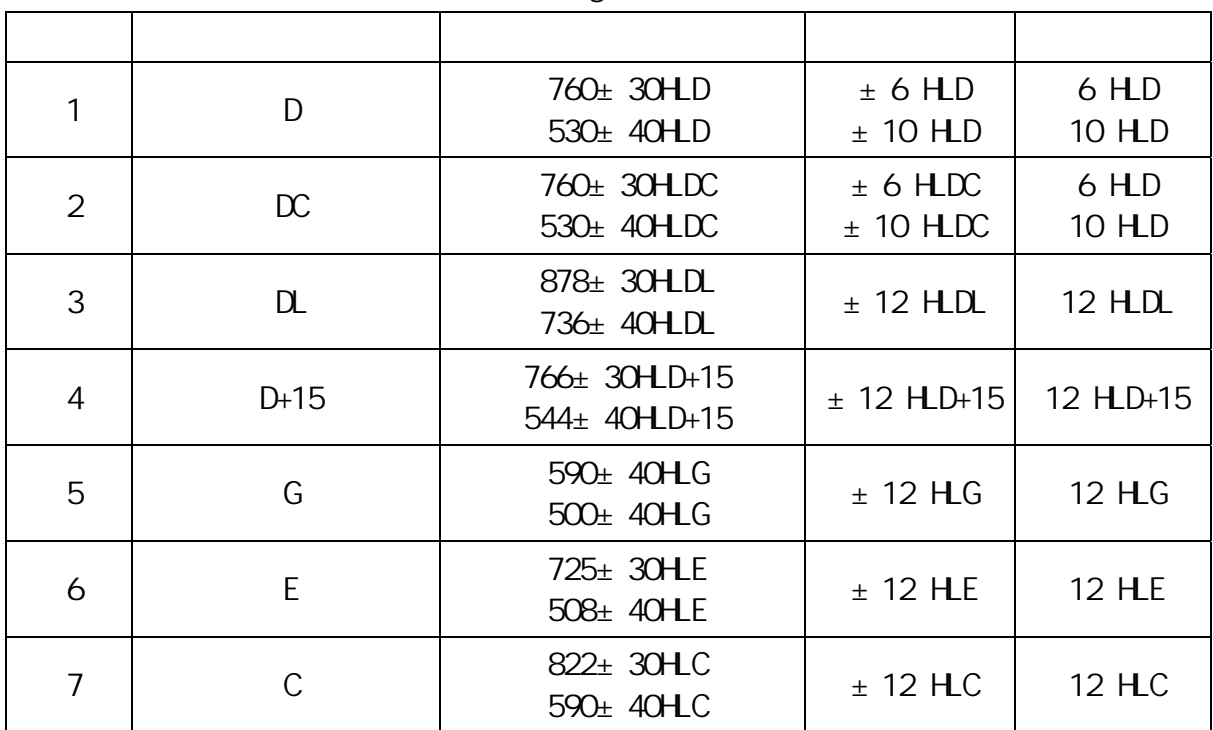

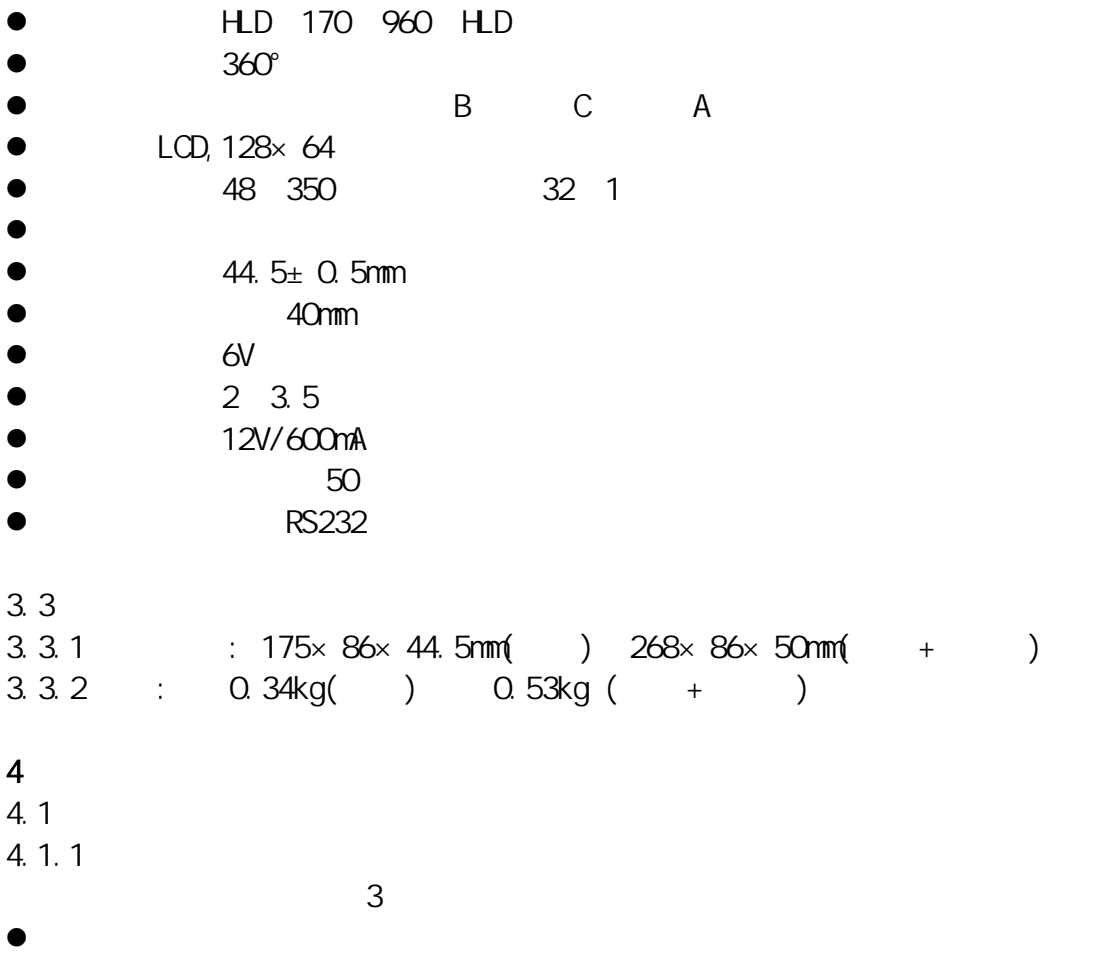

表 5

9

 $\bullet$ 

 $D+15$  C E DL

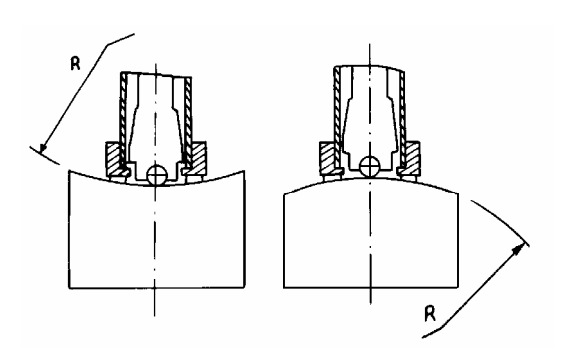

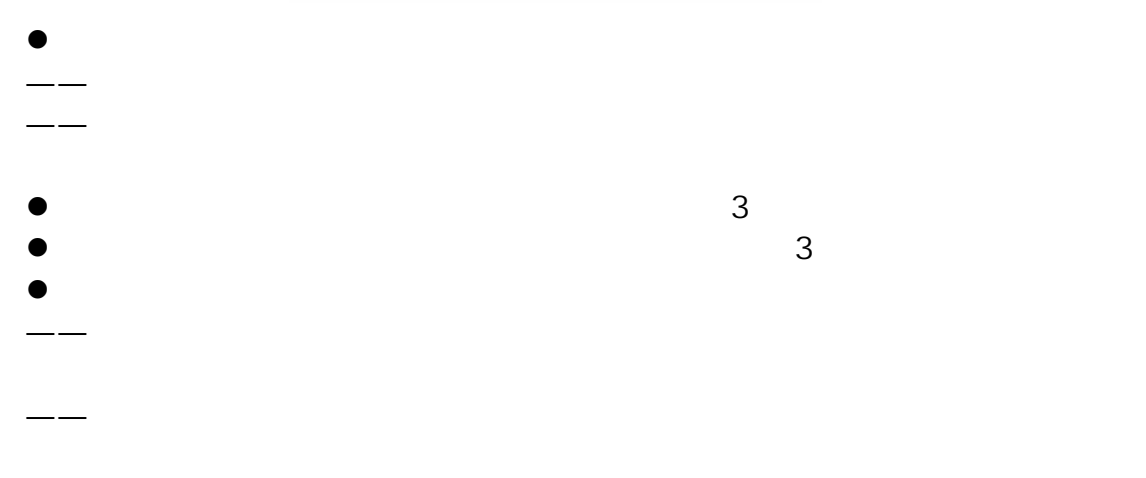

 $30$ 

 $4.1.2$ 6.9

 $4.1.3$ 6.5

4.2 测量 z 测量前可先切换到非轧辊专用状态,使用随机标准里氏硬度块对仪器进行检

 $\lambda$ , the contract of the set of the set of the set of the set of the set of the set of the set of the set of the set of the set of the set of the set of the set of the set of the set of the set of the set of the set of t

 $\overline{5}$ 

- $\bullet$
- $\bullet$  and  $\bullet$  and  $\bullet$
- 
- $\bullet$  $\bullet$ :

# $4.22$

- $\bullet$
- $\bullet$  and  $\prime$  and  $\prime$
- $4.23$

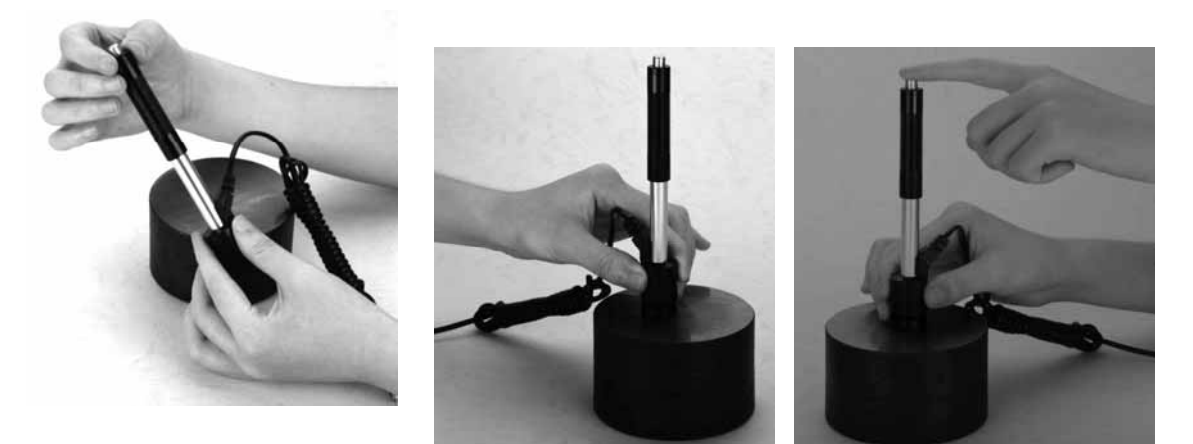

 $\bullet$  DC  $\bullet$ 

 $\alpha$  $\bullet$ 4.2.4 测量  $\bullet$  and  $\bullet$  and  $\bullet$  and  $\bullet$  and  $\bullet$  and  $\bullet$  and  $\bullet$  and  $\bullet$  and  $\bullet$  and  $\bullet$  and  $\bullet$  $\bullet$   $\pm$ 15HL。  $\bullet$  6  $\bullet$  6  $\bullet$ 

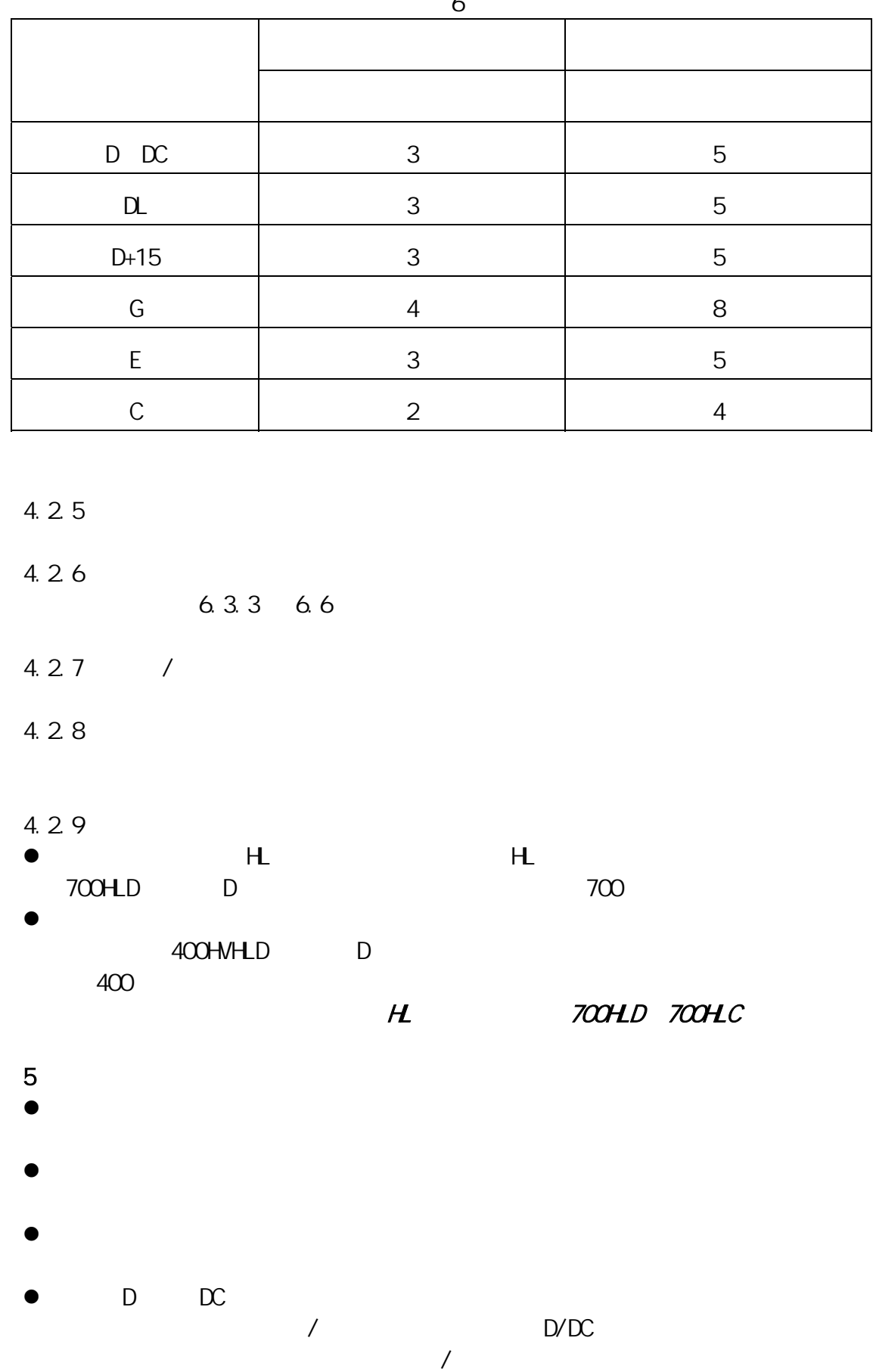

表 6

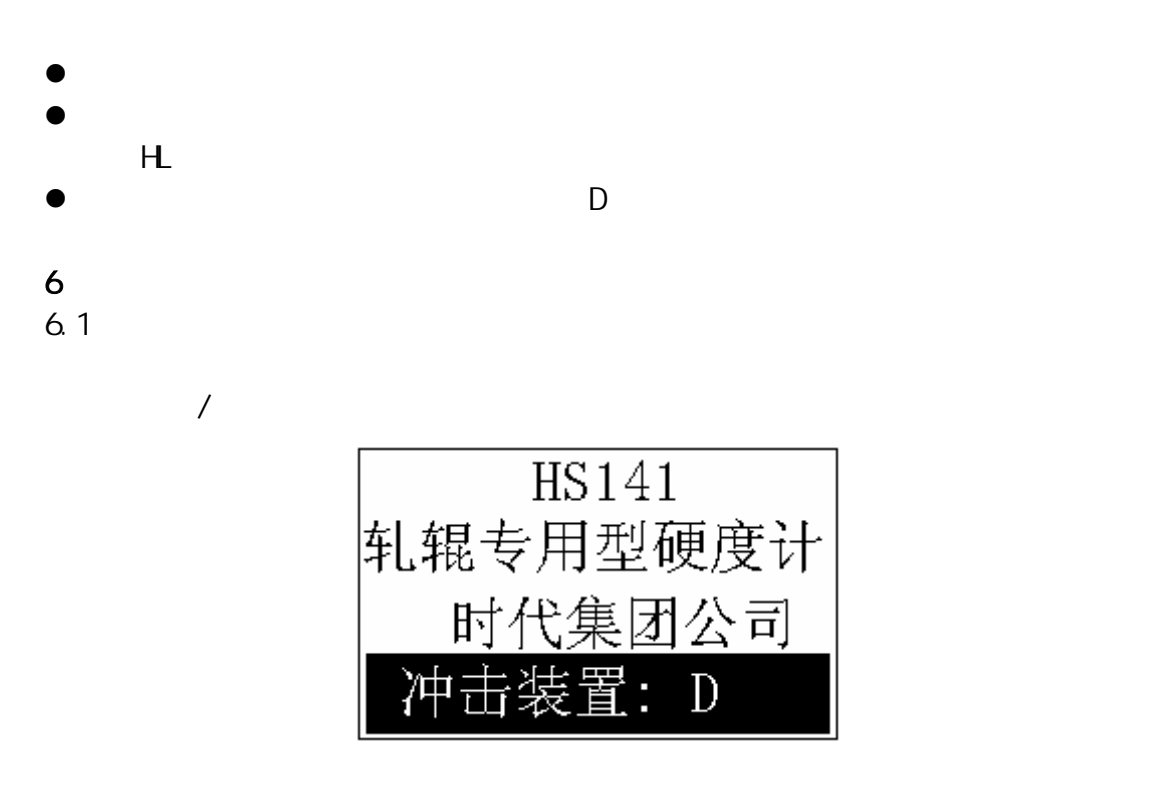

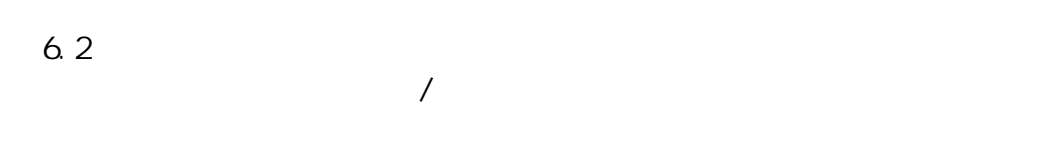

### 6.3 测量

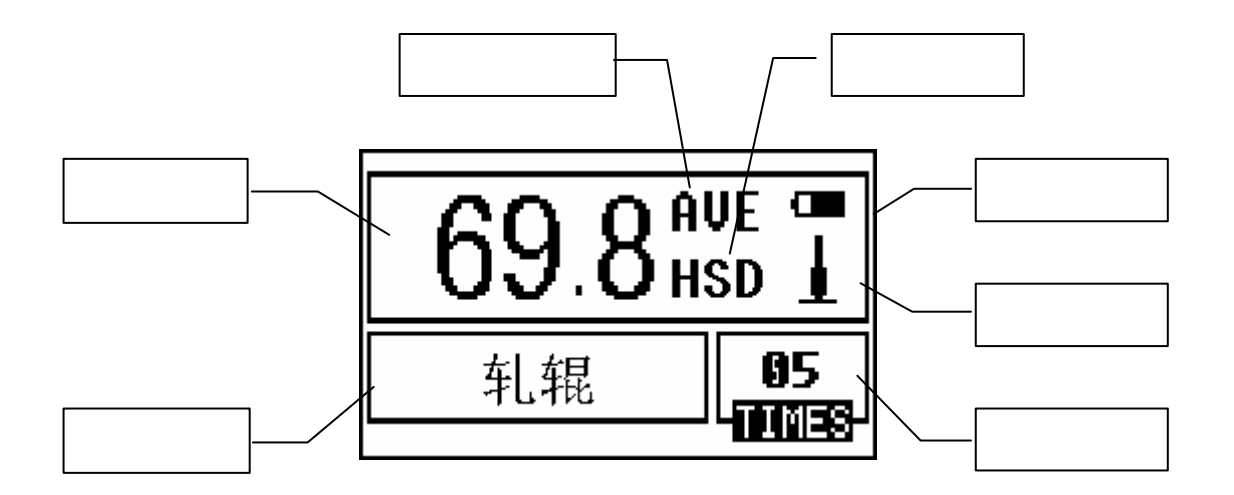

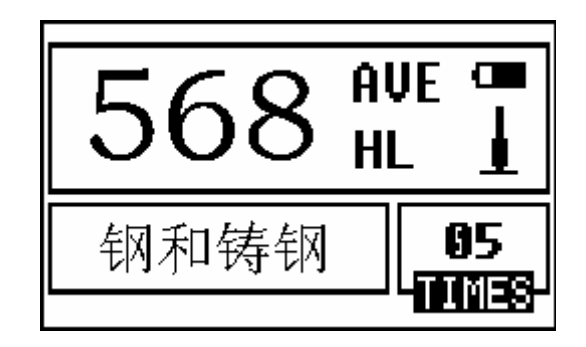

 $6.3.1$ 

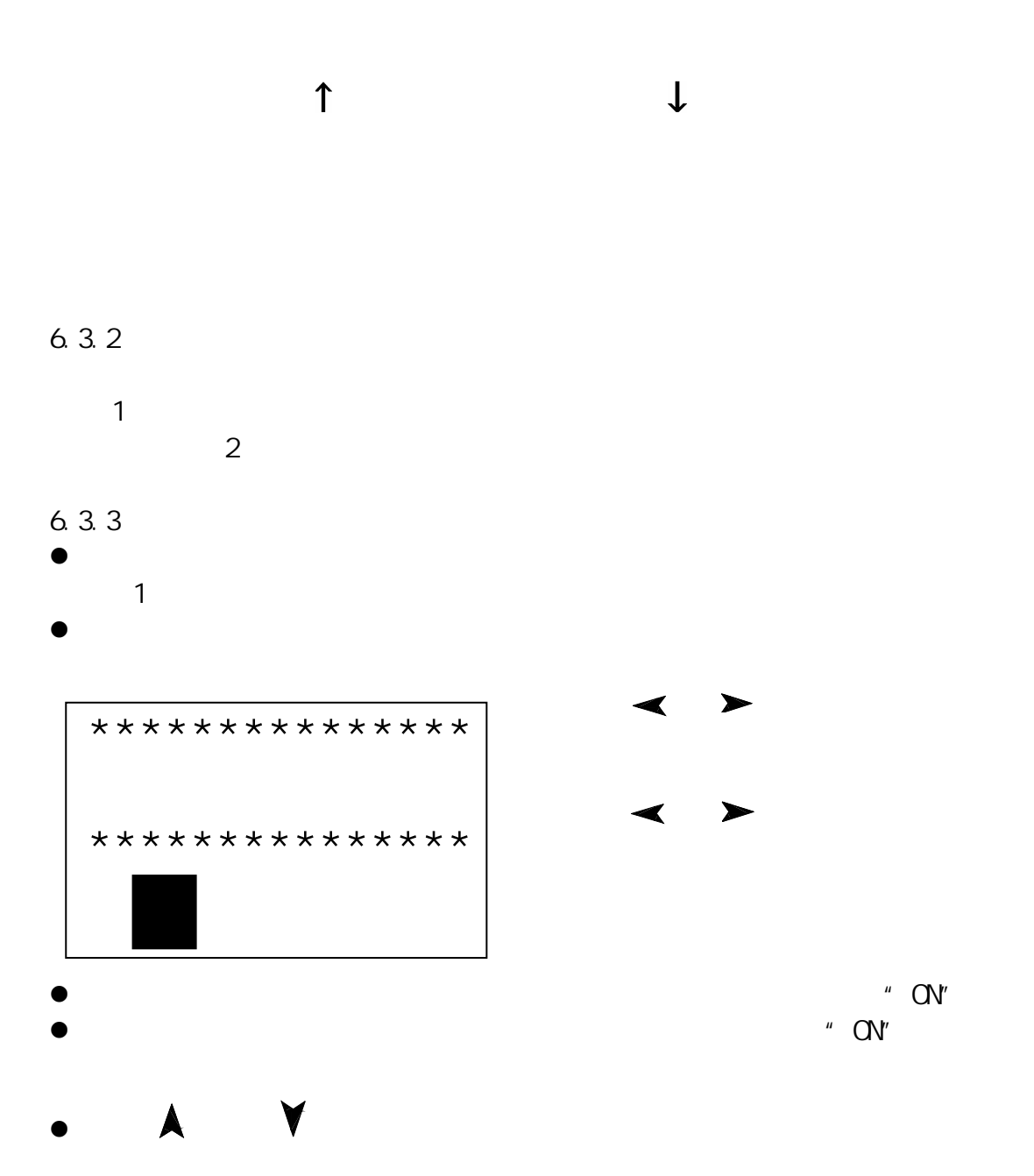

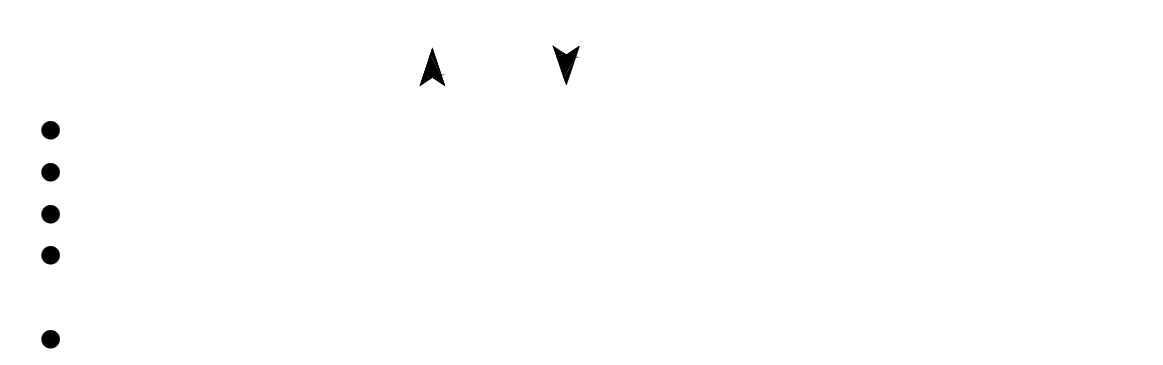

- z 按【方向】键可以改变冲击方向设置。 z 按【次数】键可以改变冲击次数设置。第一次按时,【冲击次数】反白显示  $1 \t 32 \t 1$
- $\bullet$  and the contract of the contract of the contract of the contract of the contract of the contract of the contract of the contract of the contract of the contract of the contract of the contract of the contract of the  $\bullet$  and  $\bullet$  and  $\bullet$  and  $\bullet$  and  $\bullet$  and  $\bullet$  and  $\bullet$  and  $\bullet$  and  $\bullet$  and  $\bullet$  and  $\bullet$
- $\mu$  and  $\mu$  $\mu$  and  $\mu$

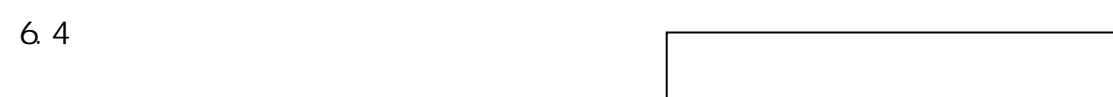

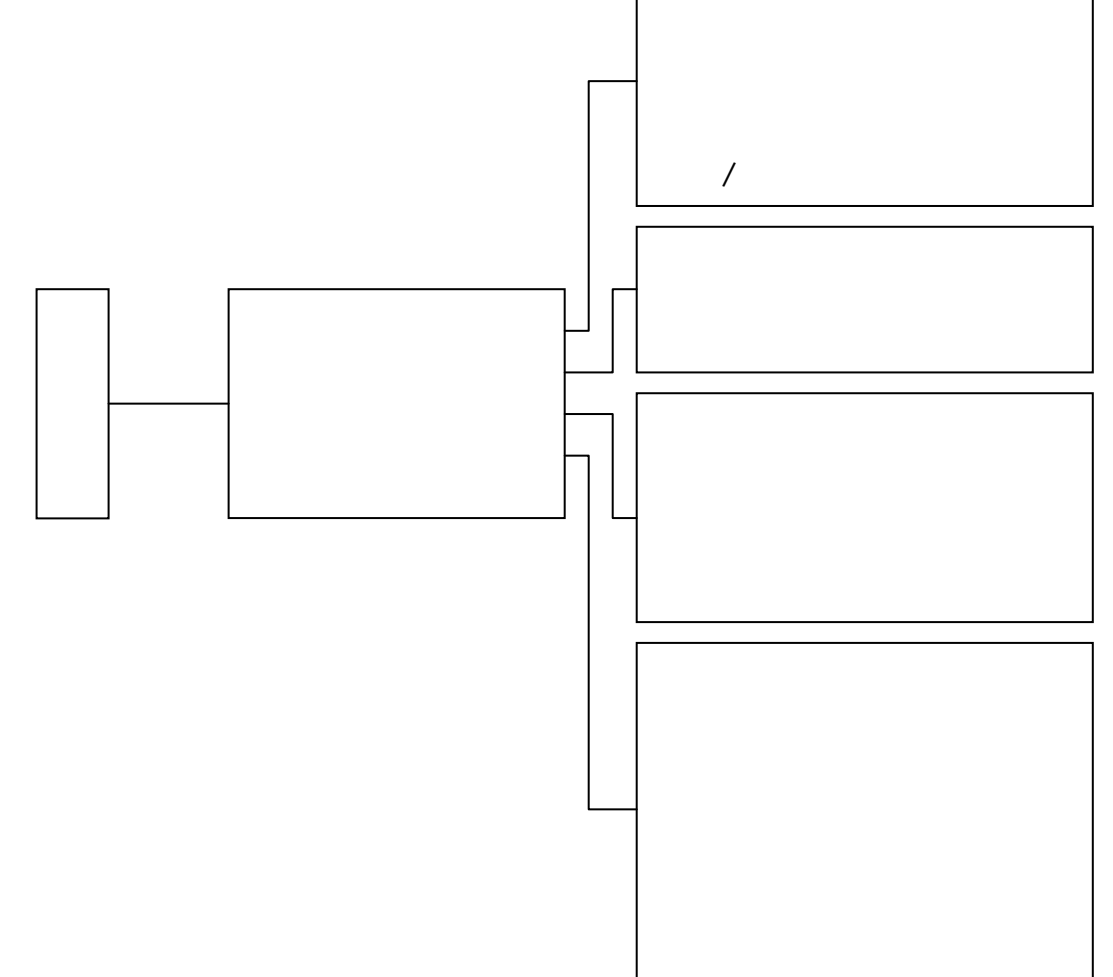

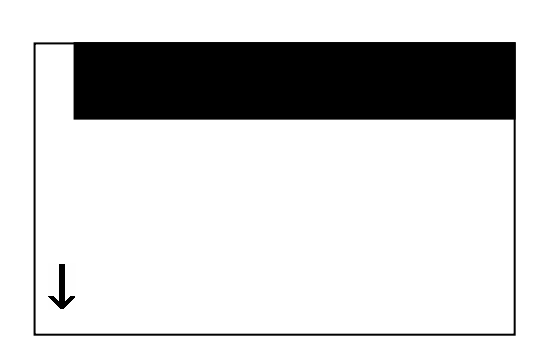

6.5 测量条件设置

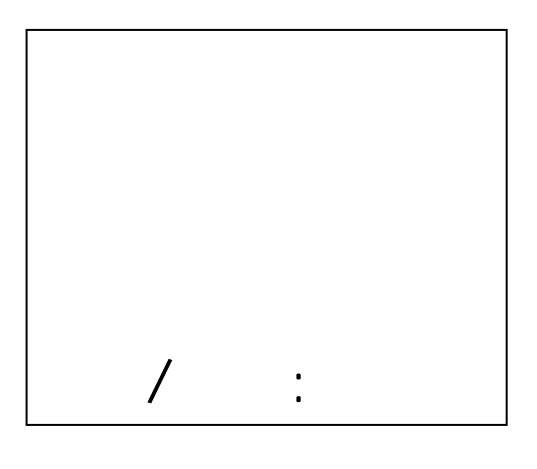

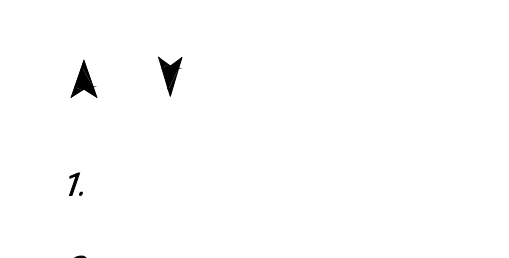

2. in the set of  $\lambda$ 

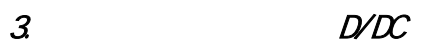

 $\frac{1}{2}$ 

 $4.$ 

Y

Å

 $\mathcal{M}(\mathcal{M})$  and  $\mathcal{M}(\mathcal{M})$  and  $\mathcal{M}(\mathcal{M})$  and  $\mathcal{M}(\mathcal{M})$  and  $\mathcal{M}(\mathcal{M})$ 

 $\rightarrow$ 

 $6.5.1$ 

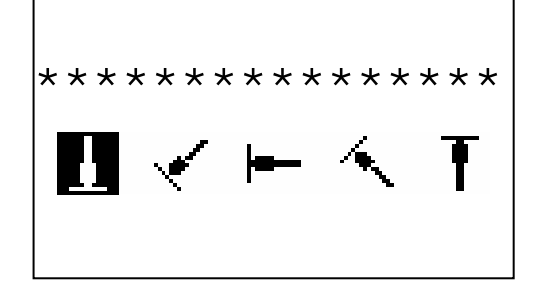

 $6.5.2$ 

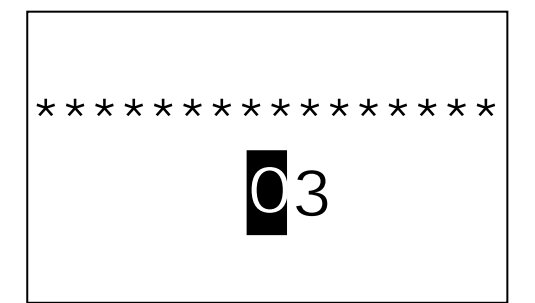

 $6.5.3$ 

 $6.5.3.1$  /

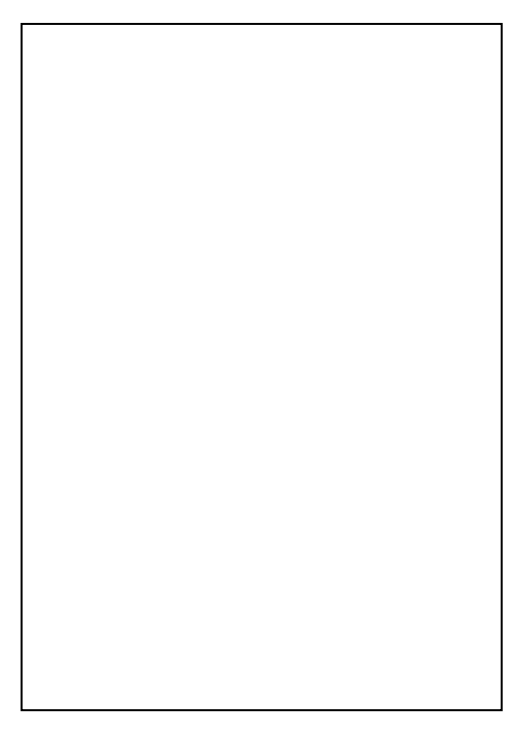

 $6.5.3.2$  /

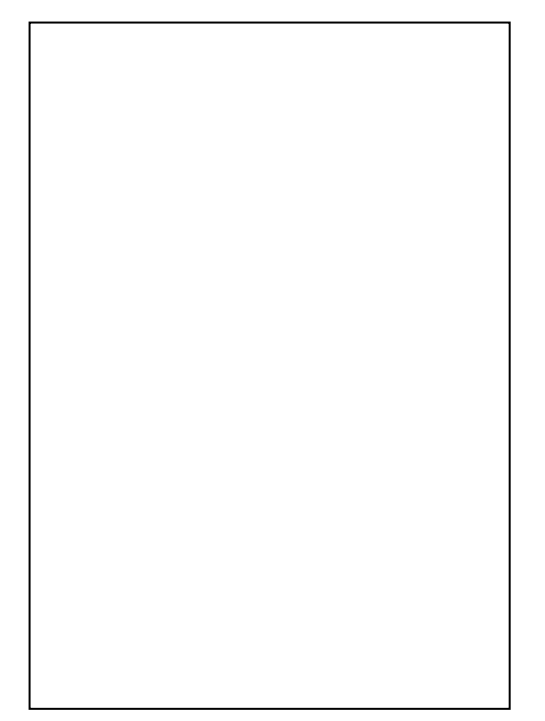

 $1~32$ 

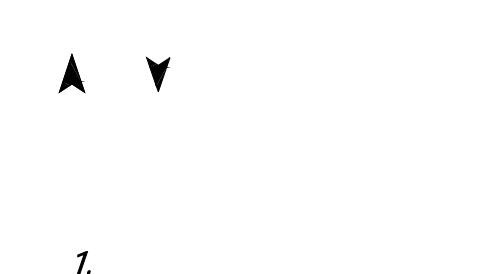

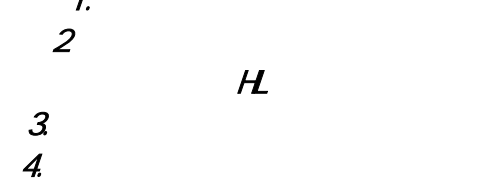

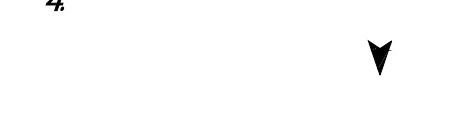

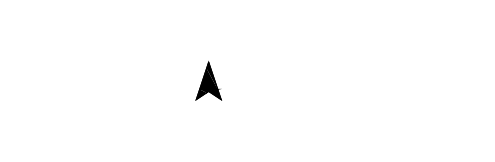

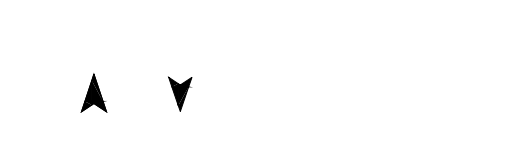

 $\frac{1}{2}$  $2$ 

Y

 $\mathcal{M}(\mathcal{M})$  , we define the contract of the contract of the contract of the contract of the contract of the contract of the contract of the contract of the contract of the contract of the contract of the contract of th

 $6.5.4$ 

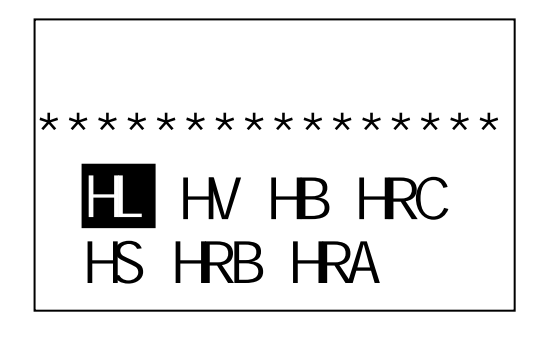

 $\rightarrow$   $\rightarrow$   $\rightarrow$   $\rightarrow$   $\rightarrow$   $\rightarrow$  $1.$ 2.  $\overline{a}$  $3\,$  $4.$  $H$ 

 $6.5.5$ 

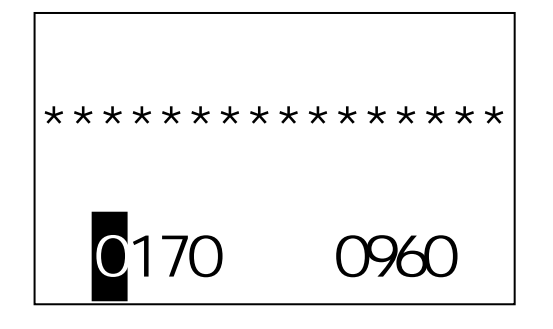

6.5.6  $/$ 

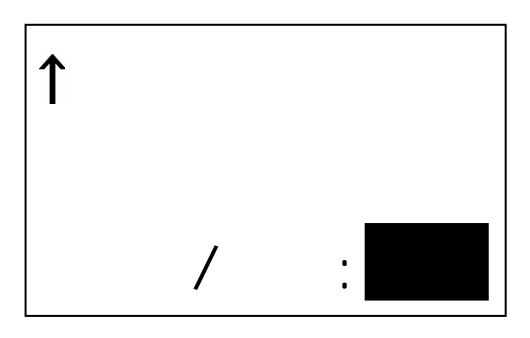

 $: 1.$ 2. Fig.  $\sim$ 

 $\overline{a}$ :  $1.$  $\begin{array}{ccc} 2 & D & D \end{array}$ 

 $D$   $DC$ 

6.6 打印功能

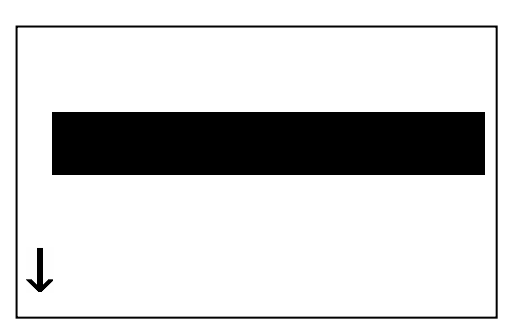

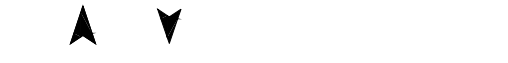

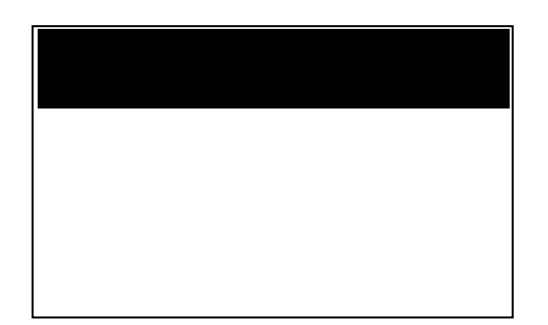

 $\wedge$   $\wedge$   $\wedge$ 

 $1.$ 

 $1.$ 

#### 6.6.1

HS141 Hardness Tester TIME Group Inc. ---------------- No.: Operator: Time:13:40:46 Date:01/01/2005 ---------------- Probe Type: D Impact direc.: Average:05 Material: Matl of Roller ---------------- 51.4 50.9 51.5 51.6 51.7 Average= 51.4HSD ---------------- 78.5 78.5 78.2 78.3 78.6 Average= 78.4HSD ----------------

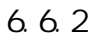

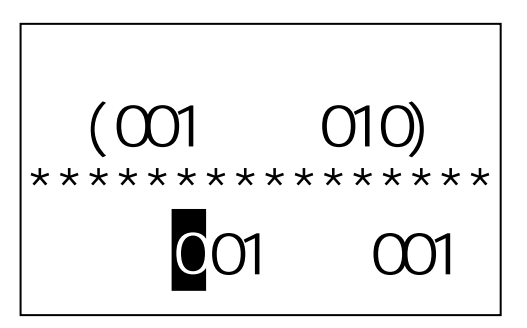

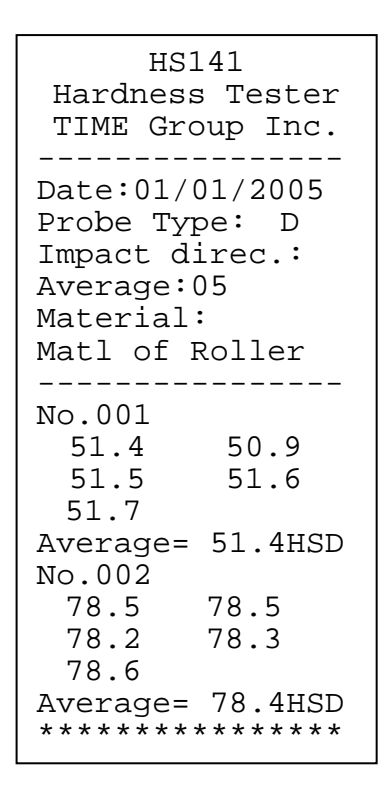

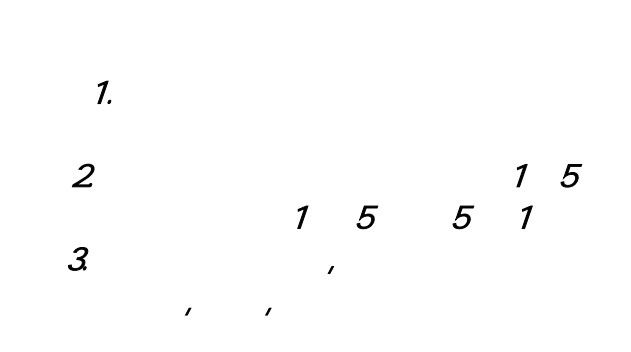

6.6.3

#### 6.7.

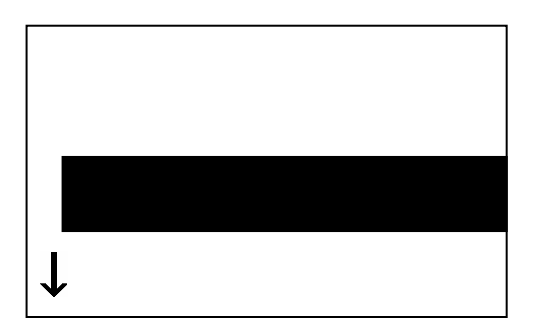

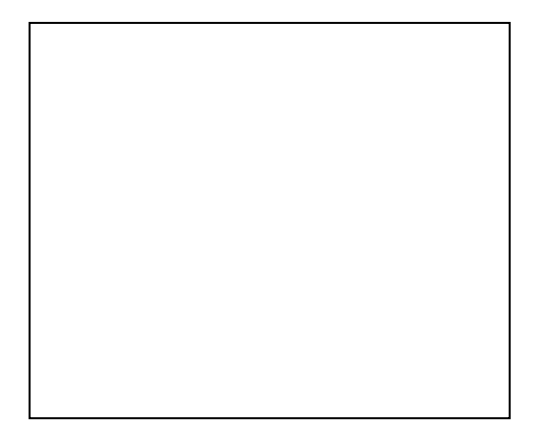

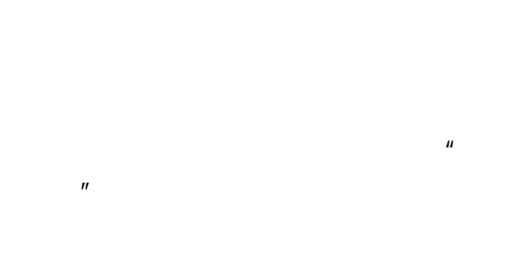

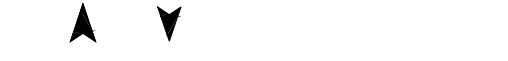

 $\lambda$   $\lambda$ 

 $6.7.1$  /

 $6.7.2$ 

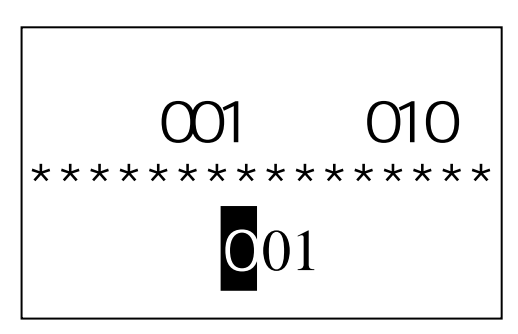

 $6.7.3$ 

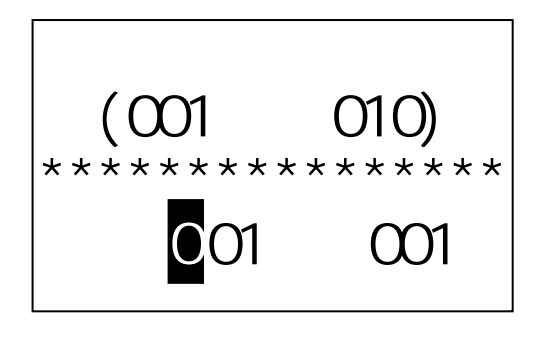

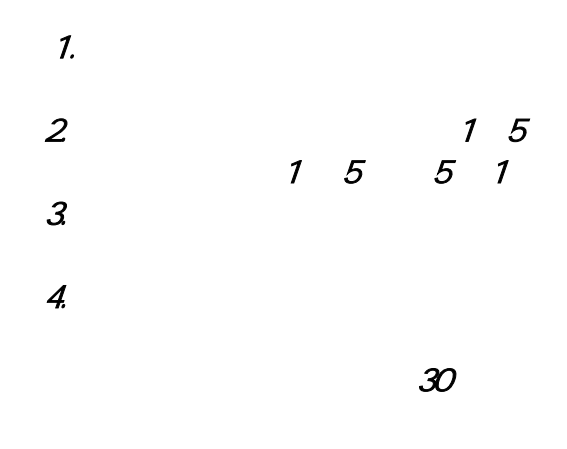

 $6.7.4$ 

 $6.7.5$ 

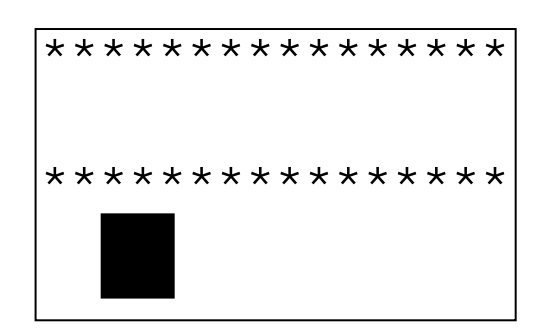

6.8

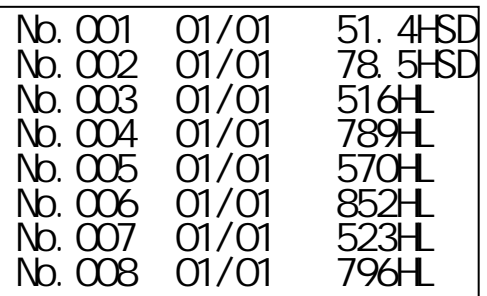

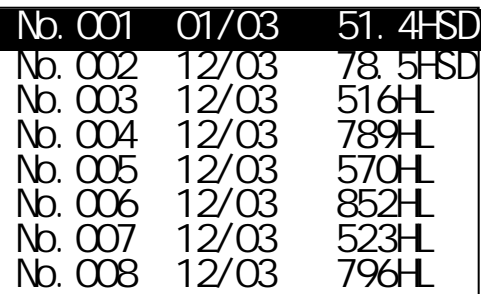

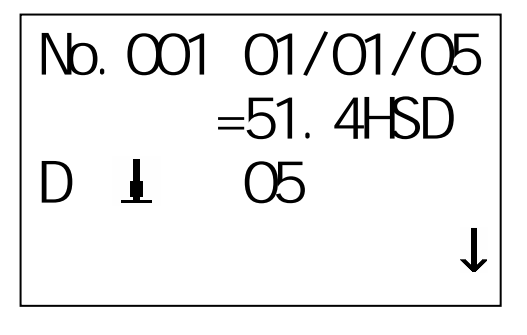

 51.1 51.3 51.6 51.4 51.5

 $\leftarrow$   $\leftarrow$  $\leftarrow$ 

 $\lambda$   $\lambda$ 

 $8$ 

 $\wedge$   $\wedge$   $\wedge$ 

 $\wedge$   $\vee$ 

23

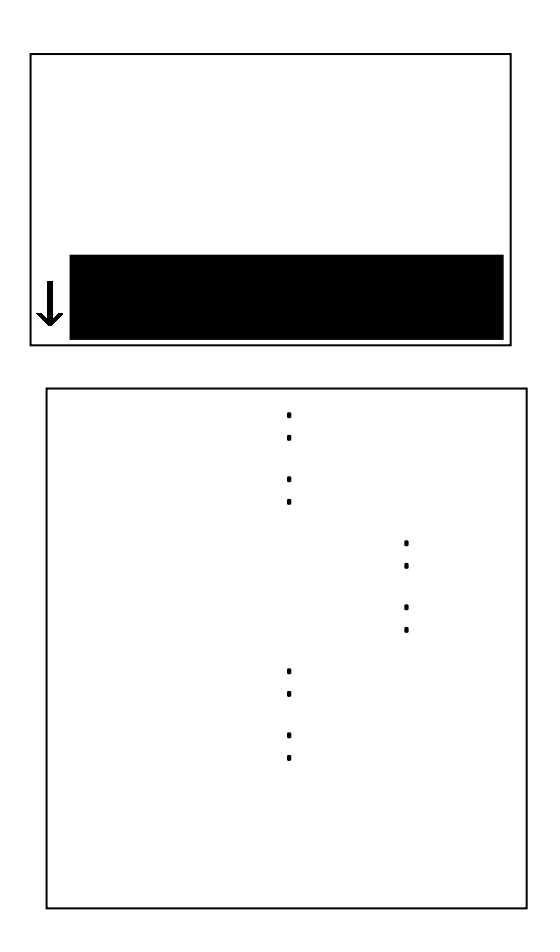

 $\wedge$   $\wedge$   $\wedge$ 

# $\begin{matrix} 1 & 1 \\ 1 & 1 \end{matrix}$

 $3<sup>6</sup>$ 

RS232

 $\hat{p}$ 

 $6.9.1$ 

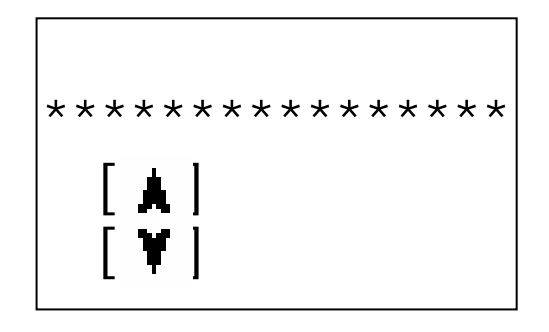

### $6.9.2$

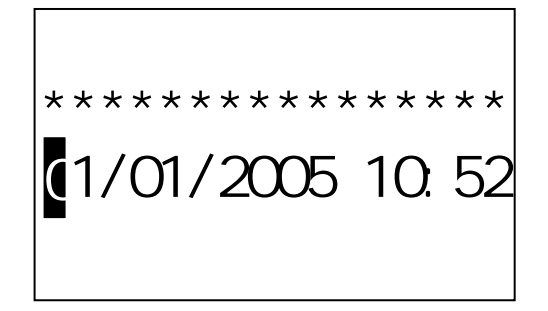

### $6.10$

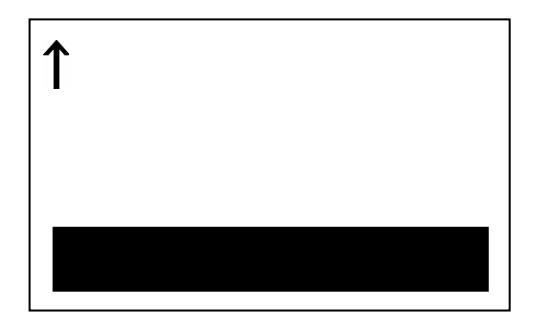

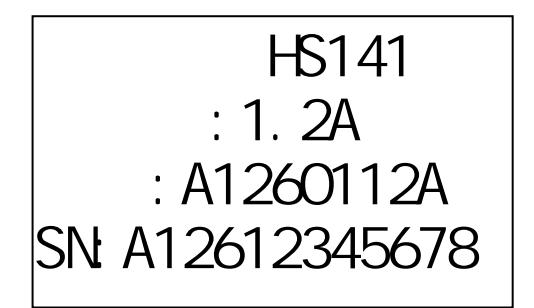

 $n = 1/1/1$ 

 $\wedge$   $\wedge$   $\wedge$ 

 $\mathbf{u}$ 

 $\blacksquare$ 

按【 】键降低亮度。

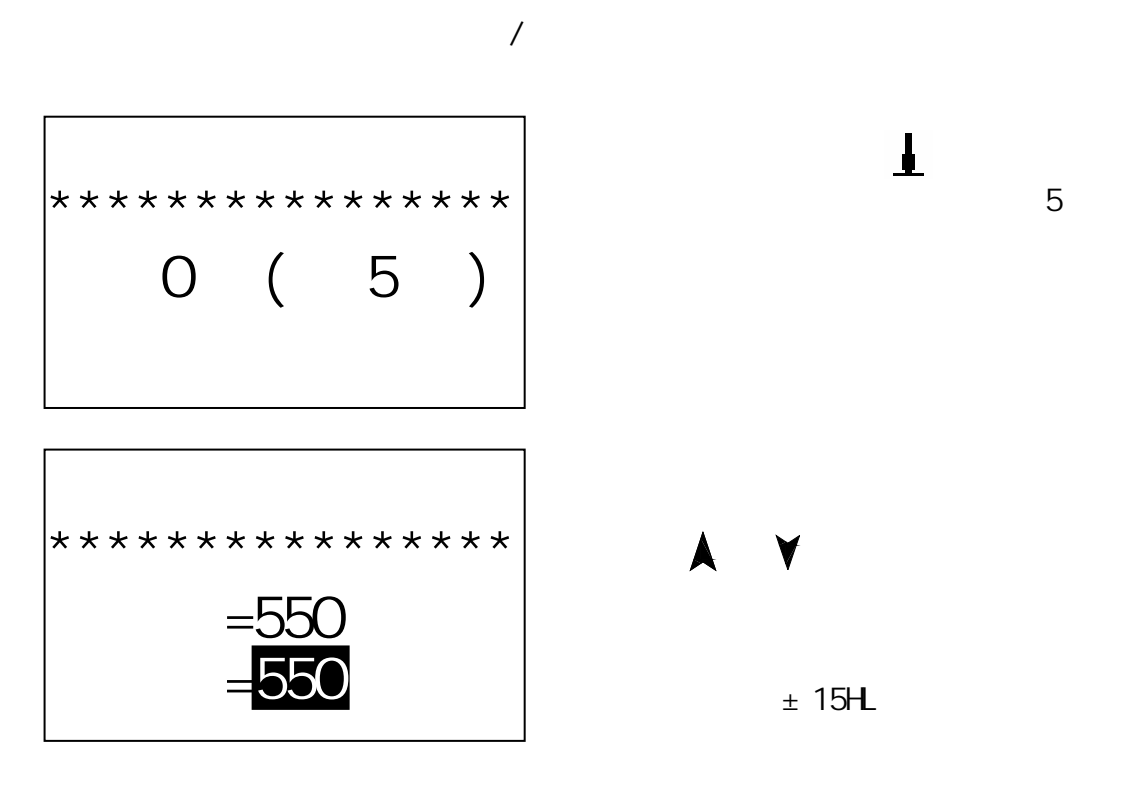

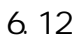

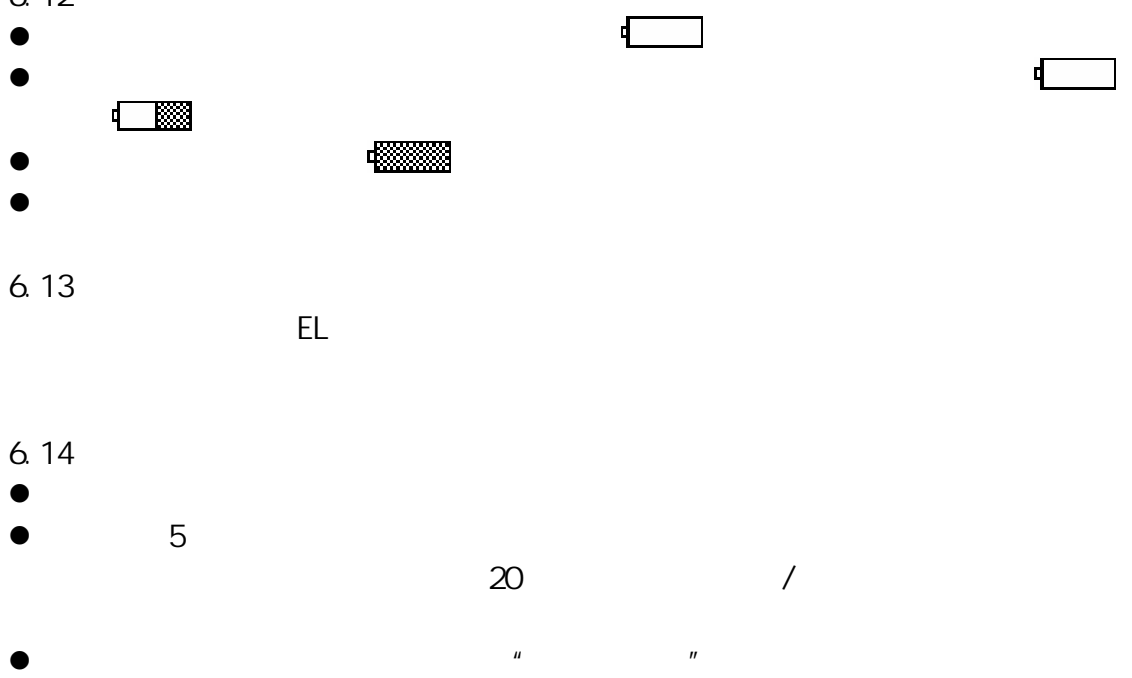

. The contract of the contract of the contract of the contract of the contract of the contract of the contract of the contract of the contract of the contract of the contract of the contract of the contract of the contrac

 $\mathbf{\mathbf{\underline{1}}}$ 

 $± 15H$ 

### 5 1/2 AA 3

- $\bullet$
- $\bullet$
- $\bullet$  and  $\bullet$  and  $\bullet$
- $\bullet$
- $\bullet$  and  $\bullet$  and  $\bullet$  and  $\bullet$  and  $\bullet$

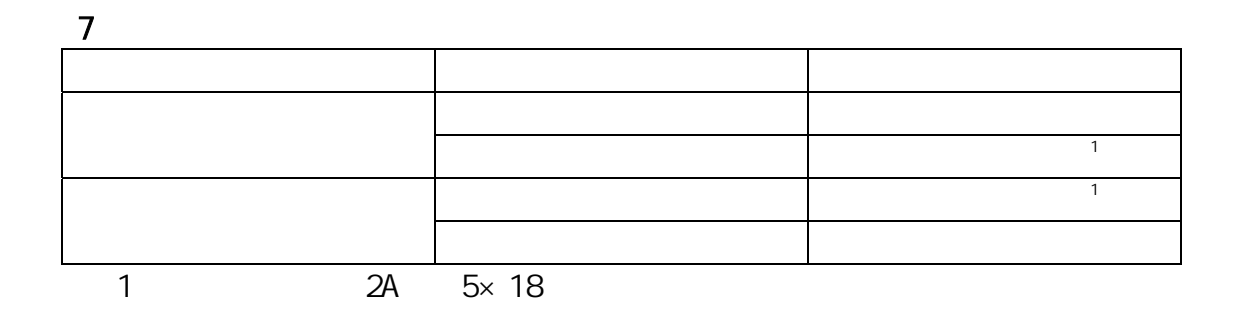

### 8

- 8.1
- $\bullet$   $1000 2000$ 
	- $5$
- $\bullet$  experiments and  $\bullet$  $\bullet$
- 
- 8.2
- $\bullet$  2HRC  $\bullet$
- 
- 8.3
- $\bullet$

 $\bullet$  and  $\bullet$  and  $\bullet$  and  $\bullet$  and  $\bullet$  and  $\bullet$  and  $\bullet$  and  $\bullet$  and  $\bullet$  and  $\bullet$ 

9 检定周期

 $\bullet$ 

# $10$

- $\bullet$
- $\bullet$
- $\bullet$  and  $\bullet$  and  $\bullet$  and  $\bullet$  and  $\bullet$  and  $\bullet$  and  $\bullet$  and  $\bullet$  and  $\bullet$  and  $\bullet$  and  $\bullet$
- $R$  (m) and  $R$  (m) and  $R$  (m) and  $R$  (m) and  $R$  (m) and  $R$  (m) and  $R$  (m) and  $R$  (m) and  $R$  (m) and  $R$  (m) and  $R$  (m) and  $R$  (m) and  $R$  (m) and  $R$  (m) and  $R$  (m) and  $R$  (m) and  $R$  (m) and  $R$  (m) and  $R$  (
- $\bullet$   $\bullet$
- $\bullet$
- $\bullet$

### 11  $\blacksquare$

- $\bullet$
- $\bullet$